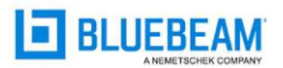

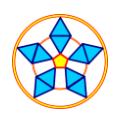

## Bluebeam Revu® PDF Basics Introduction Class Dates

Bluebeam Revu is the most prevalent construction PDF viewing document program in industry.

We provide a 2 hour introductory session in using Bluebeam Revu as a construction document tool.

We cover off the following important topics:

- How Bluebeam helps you do YOUR job
- How to get set up on Bluebeam's free studio cloud solution
- Use of shortcuts and tips using Bluebeam's tool strips and tool panels
- Demonstrate using Bluebeam so everyone is simultaneously sharing the same drawings in real time (Bluebeam Studio Session)

If your company uses both blueprints and computers, it is in your best interest to have this critical industry skill set.

After we present an introduction in the use of Bluebeam, we then show some example videos of leading-edge technologies such as BIM and augmented reality.

After we have provided this preliminary training, we wrap up our session with an introduction discussion of our two-day Bluebeam Essentials course.

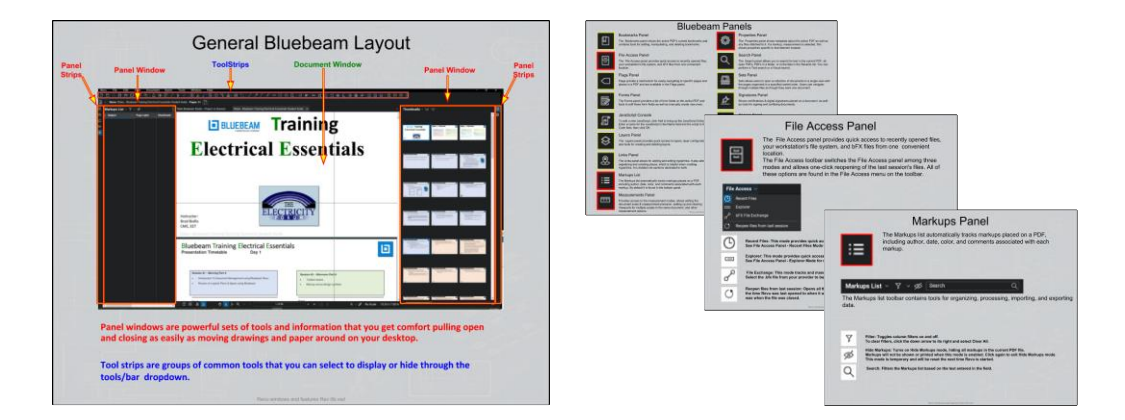

## **Bluebeam Revu is used by 99% of top US contractors** and 92% of top design-build firms\*

\* Top 50 firms by revenue, as reported by Engineering News-Record

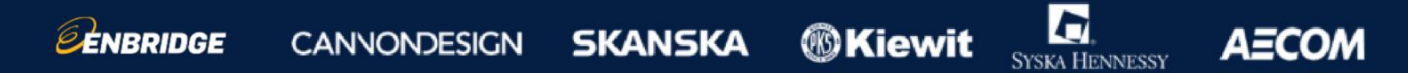

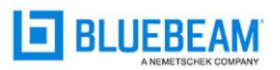

EENBRIDGE

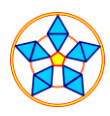

## Bluebeam Revu® PDF Basics Introduction Class Dates

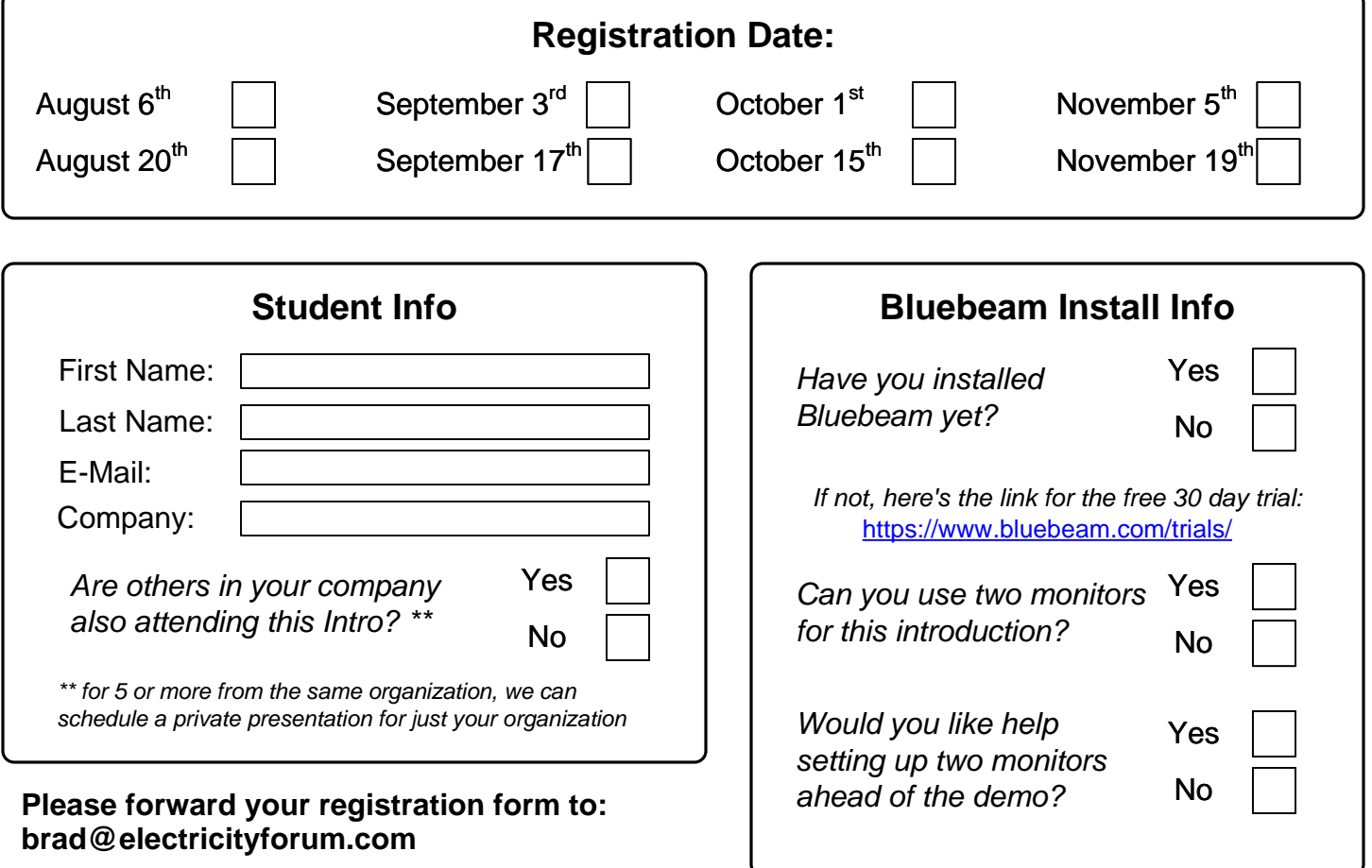

## Bluebeam Revu is used by 99% of top US contractors and 92% of top design-build firms\*

\* Top 50 firms by revenue, as reported by Engineering News-Record

*<b>®Kiewit* 

**AECOM** 

SYSKA HENNESSY

**SKANSKA** 

**CANNONDESIGN**